### **Lecture #6: Higher-Order Functions at Work**

#### **Announcents:**

- Free drop-in tutoring from HKN, the EECS honor society. Weekdays 11am-5pm 345 Soda or 290 Cory. For more information see <hkn.eecs.berkeley.edu>.
- A message from the AWE:

"The Association of Women in EECS is hosting a 61A party this Sunday (2/9) from 1–3PM in the Woz! Come hang out, befriend other girls in 61A and meet AWE members who have taken it before! There will be lots of food, games, and fun!"

• Hog project released last Friday. Don't miss it!

### **Iterative Update**

• A general strategy for solving an equation:

```
Guess a solution
while your guess isn't good enough|:
  update your guess
```
- The three boxed segments are parameters to the process.
- The last two segments clearly require functions for their representation a predicate function (returning true/false values), and a function from values to values.
- In code,

```
def iter_solve(guess, done, update):
    """Return the result of repeatedly applying UPDATE,
    starting at GUESS, until DONE yields a true value
    when applied to the result. UPDATE takes a guees
    and returns an updated guess."""
    What goes here?
```

```
def iter_solve(guess, done, update):
    """Return the result of repeatedly applying UPDATE,
   starting at GUESS, until DONE yields a true value
   when applied to the result. UPDATE takes a guees
   and returns an updated guess."""
   if
       return
   else:
       return
```
def iter\_solve(guess, done, update): """Return the result of repeatedly applying UPDATE, starting at GUESS, until DONE yields a true value when applied to the result. UPDATE takes a guees and returns an updated guess.""" if done(guess) return else: return

def iter\_solve(guess, done, update): """Return the result of repeatedly applying UPDATE, starting at GUESS, until DONE yields a true value when applied to the result. UPDATE takes a guees and returns an updated guess.""" if done(guess) return guess else:

def iter\_solve(guess, done, update): """Return the result of repeatedly applying UPDATE, starting at GUESS, until DONE yields a true value when applied to the result. UPDATE takes a guees and returns an updated guess.""" if done(guess)

return guess

else:

return iter\_solve(update(guess), done, update)

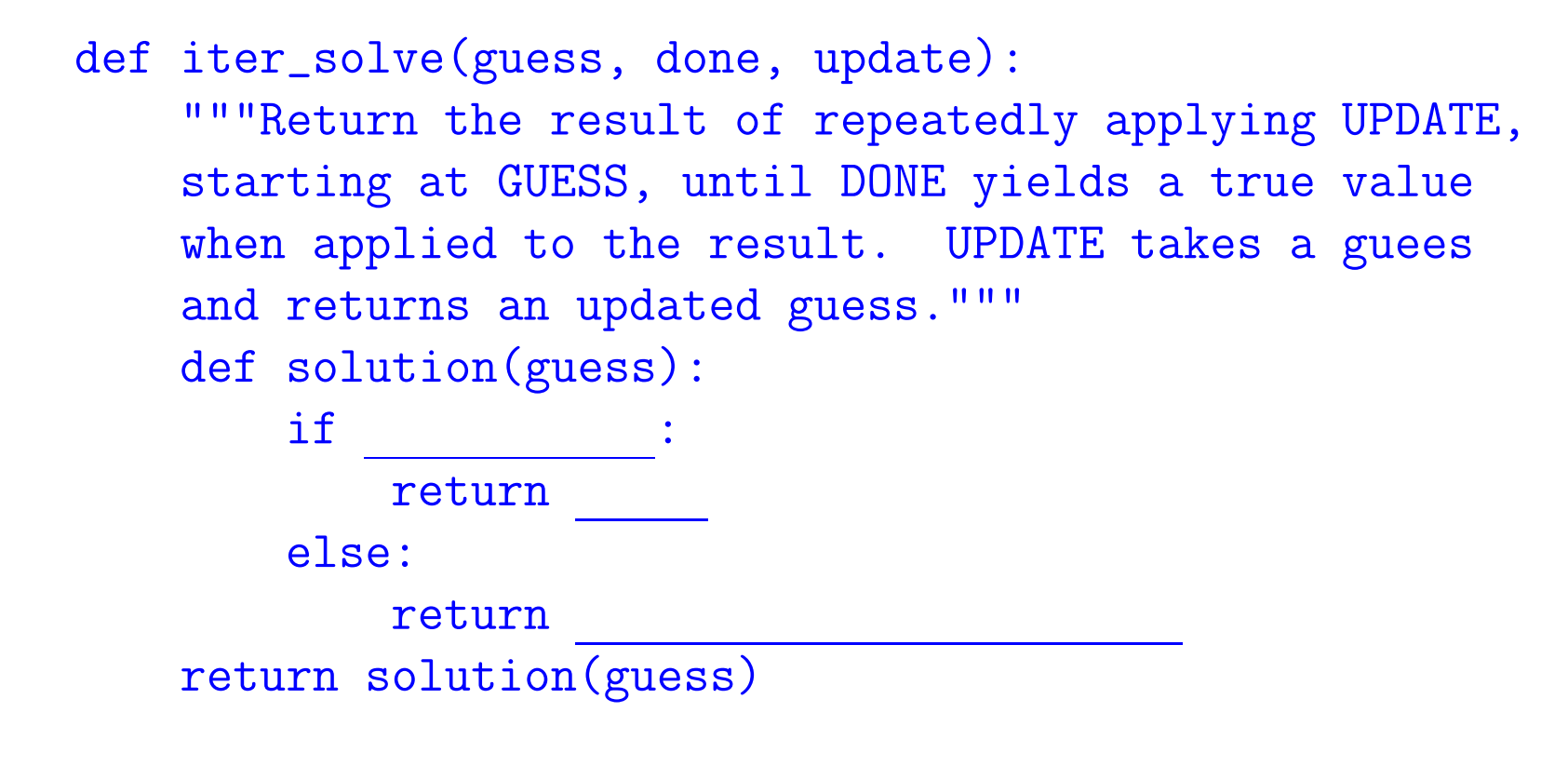

def iter\_solve(guess, done, update): """Return the result of repeatedly applying UPDATE, starting at GUESS, until DONE yields a true value when applied to the result. UPDATE takes a guees and returns an updated guess.""" def solution(guess): if done(guess): return else: return return solution(guess)

def iter\_solve(guess, done, update): """Return the result of repeatedly applying UPDATE, starting at GUESS, until DONE yields a true value when applied to the result. UPDATE takes a guees and returns an updated guess.""" def solution(guess): if done(guess): return guess else: return return solution(guess)

def iter\_solve(guess, done, update): """Return the result of repeatedly applying UPDATE, starting at GUESS, until DONE yields a true value when applied to the result. UPDATE takes a guees and returns an updated guess.""" def solution(guess): if done(guess): return guess else: return solution(update(guess)) return solution(guess)

def iter\_solve(guess, done, update): """Return the result of repeatedly applying UPDATE, starting at GUESS, until DONE yields a true value when applied to the result. UPDATE takes a guees and returns an updated guess.""" while  $\qquad \qquad \qquad$ 

def iter\_solve(guess, done, update): """Return the result of repeatedly applying UPDATE, starting at GUESS, until DONE yields a true value when applied to the result. UPDATE takes a guees and returns an updated guess.""" while not done(guess):

```
def iter_solve(guess, done, update):
    """Return the result of repeatedly applying UPDATE,
    starting at GUESS, until DONE yields a true value
    when applied to the result. UPDATE takes a guees
    and returns an updated guess."""
    while not done(guess):
        guess = update(guess)
```

```
def iter_solve(guess, done, update):
    """Return the result of repeatedly applying UPDATE,
    starting at GUESS, until DONE yields a true value
    when applied to the result. UPDATE takes a guees
    and returns an updated guess."""
    while not done(guess):
        guess = update(guess)
    return guess
```
## **Adding a Safety Net**

- In real life, we might want to make sure that the function doesn't just loop forever, getting no closer to a solution.
	- def iter\_solve(guess, done, update, iteration\_limit=32): """Return the result of repeatedly applying UPDATE, starting at GUESS, until DONE yields a true value when applied to the result. Causes error if more than ITERATION\_LIMIT applications of UPDATE are necessary."""

```
def solution(guess, iteration_limit):
    if done(guess):
        return guess
   elif <u>_____</u>
        raise ValueError("failed to converge")
    else:
        return solution(update(guess), )
return solution(guess, iteration_limit)
```
## **Adding a Safety Net**

- In real life, we might want to make sure that the function doesn't just loop forever, getting no closer to a solution.
	- def iter\_solve(guess, done, update, iteration\_limit=32): """Return the result of repeatedly applying UPDATE, starting at GUESS, until DONE yields a true value when applied to the result. Causes error if more than ITERATION\_LIMIT applications of UPDATE are necessary."""

```
def solution(guess, iteration_limit):
    if done(guess):
        return guess
    elif iteration_limit <= 0:
        raise ValueError("failed to converge")
    else:
        return solution(update(guess), )
return solution(guess, iteration_limit)
```
## **Adding a Safety Net**

- In real life, we might want to make sure that the function doesn't just loop forever, getting no closer to a solution.
	- def iter\_solve(guess, done, update, iteration\_limit=32): """Return the result of repeatedly applying UPDATE, starting at GUESS, until DONE yields a true value when applied to the result. Causes error if more than ITERATION\_LIMIT applications of UPDATE are necessary."""

```
def solution(guess, iteration_limit):
    if done(guess):
        return guess
    elif iteration_limit <= 0:
        raise ValueError("failed to converge")
    else:
        return solution(update(guess), iteration_limit-1)
return solution(guess, iteration_limit)
```
### **Iterative Version with Safety Net.**

def iter\_solve(guess, done, update, iteration\_limit=32): """Return the result of repeatedly applying UPDATE, starting at GUESS, until DONE yields a true value when applied to the result. Causes error if more than ITERATION\_LIMIT applications of UPDATE are necessary."""

```
while not done(guess):
    if iteration limit < = 0:
        raise ValueError("failed to converge")
    guess, iteration_limit = update(guess), iteration_limit-1
return guess
```
### **Using Iterative Solving For Newton's Method**

- Newton's method (aka the Newton-Raphson method) is a general numerical technique for finding approximate solutions to  $f(x) = 0$ , given the function  $f$  , its derivative  $f^{\prime}$  , and an initial guess,  $x_0.$  It produces a result to some desired tolerance (that is, to some definition of "close enough").
- See [http://en.wikipedia.org/wiki/File:NewtonIteration\\_Ani.gif](http://en.wikipedia.org/wiki/File:NewtonIteration_Ani.gif)
- $\bullet$  Given a guess,  $x_k$ , compute the next guess,  $x_{k+1}$  by

$$
x_{k+1} = x_k - \frac{f(x_k)}{f'(x_k)}
$$

def newton\_solve(func, deriv, start, tolerance): """Return x such that |FUNC(x)| < TOLERANCE, given initial estimate START, assuming DERIV is the derivatative of FUNC.""" def close\_enough(x):

def newton\_update(x):

return iter\_solve(start, close\_enough, newton\_update)

### **Using Iterative Solving For Newton's Method**

- Newton's method (aka the Newton-Raphson method) is a general numerical technique for finding approximate solutions to  $f(x) = 0$ , given the function  $f$  , its derivative  $f^{\prime}$  , and an initial guess,  $x_0.$  It produces a result to some desired tolerance (that is, to some definition of "close enough").
- See [http://en.wikipedia.org/wiki/File:NewtonIteration\\_Ani.gif](http://en.wikipedia.org/wiki/File:NewtonIteration_Ani.gif)
- $\bullet$  Given a guess,  $x_k$ , compute the next guess,  $x_{k+1}$  by

$$
x_{k+1} = x_k - \frac{f(x_k)}{f'(x_k)}
$$

def newton\_solve(func, deriv, start, tolerance):

"""Return x such that |FUNC(x)| < TOLERANCE, given initial estimate START, assuming DERIV is the derivatative of FUNC.""" def close\_enough(x):

return  $abs(func(x)) < boli>tolerance$ 

def newton\_update(x):

return iter\_solve(start, close\_enough, newton\_update)

### **Using Iterative Solving For Newton's Method**

- Newton's method (aka the Newton-Raphson method) is a general numerical technique for finding approximate solutions to  $f(x) = 0$ , given the function  $f$  , its derivative  $f^{\prime}$  , and an initial guess,  $x_0.$  It produces a result to some desired tolerance (that is, to some definition of "close enough").
- See [http://en.wikipedia.org/wiki/File:NewtonIteration\\_Ani.gif](http://en.wikipedia.org/wiki/File:NewtonIteration_Ani.gif)
- $\bullet$  Given a guess,  $x_k$ , compute the next guess,  $x_{k+1}$  by

$$
x_{k+1} = x_k - \frac{f(x_k)}{f'(x_k)}
$$

def newton\_solve(func, deriv, start, tolerance):

"""Return x such that |FUNC(x)| < TOLERANCE, given initial estimate START, assuming DERIV is the derivatative of FUNC.""" def close\_enough(x):

return  $abs(func(x)) < boli>tolerance$ 

def newton\_update(x):

return  $x - func(x) / deriv(x)$ 

return iter\_solve(start, close\_enough, newton\_update)

# Using newton\_solve for  $\sqrt{\cdot}$  and  $\sqrt[3]{\cdot}$

```
def square_root(a):
    if a < 0:
        raise ValueError("square root of negative value")
    return newton_solve(lambda x: x*x - a, lambda x: 2 * x,
                        a/2, a * 1e-10def cube root(a):
    return newton_solve(lambda x: x**3 - a, lambda x: 3 * x ** 2,
                        a/3, a * 1e-10
```
### **Dispensing With Derivatives**

- What if we just want to work with a function, without knowing its derivative?
- Book uses an approximation:

```
def find_root(func, start=1, tolerance=1e-5):
    def approx_deriv(f, delta = 1e-5):
        return lambda x: (func(x + delta) - func(x)) / deltareturn newton_solve(func, approx_deriv(func), start, tolerance)
```
- This is nice enough, but looks a little ad hoc (how did I pick delta?).
- Another alternative is the secant method

### **The Secant Method**

• Newton's method was

$$
x_{k+1} = x_k - \frac{f(x)}{f'(x)}
$$

• The secant method uses that last two values to get (in effect) a replacement for the derivative:

$$
x_{k+1} = x_k - f(x_k) \frac{x_k - x_{k-1}}{f(x_k) - f(x_{k-1})}
$$

- See [http://en.wikipedia.org/wiki/File:Secant\\_method.svg](http://en.wikipedia.org/wiki/File:Secant_method.svg)
- But this is a problem for us: so far, we've only fed the update function the value of  $x_k$  each time. Here we also need  $x_{k-1}$ .
- How do we generalize to allow arbitrary extra data (not just  $x_{k-1}$ )?

### **Generalized iter solve**

def iter\_solve2(guess, done, update, state=None): """Return the result of repeatedly applying UPDATE to GUESS and STATE, until DONE yields a true value when applied to GUESS and STATE. UPDATE returns an updated guess and state.""" while not done(guess, state):

guess, state = update(guess, state) return guess

### **Using Generalized iter solve2 for the Secant Method**

The secant method:

$$
x_{k+1} = x_k - f(x_k) \frac{x_k - x_{k-1}}{f(x_k) - f(x_{k-1})}
$$

def secant\_solve(func, start0, start1, tolerance): """An approximate solution to  $FUNC(x) == 0$  for which |FUNC(x)|<TOLERANCE, as computed by the secant method beginning at points START0 and START1."""

```
def close_enough(x, state):
    return abs(func(x)) < boli>tolerance</i>def secant_update(xk, xk1):
    return (xk - func(xk) * (xk - xk1))/ (func(xk) - func(xk1)),xk)
return iter_solve2(start1, close_enough, secant_update, start0)
```
### **Secant Method Applied to Square Root**

```
def square_root2(x):
    """An approximation to the square root of X,
    using the secant method.
    >>> round(square_root2(9), 10)
    3.0
    """
    if x < 0:
        raise ValueError("square root of negative value")
    return secant_solve(lambda y: y*y - x,
                        1, 0.5 * (x + 1),
```

```
x * 1.0e-10
```